### $F - P$ oa soutra Docs à portée de main

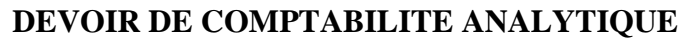

Durée : 2 heures

L'entreprise KATATCHE sous-traité le BANGUI, produit fabriqué par les paysans du village de KOUDOUBOU. Cette entreprise conditionne le BANGUI :

- Dans fûts de cinquante (50) litres, soit P1<br>- Dans les bidons de cinq (5) litres, soit P2
- Dans les bidons de cinq (5) litres, soit P2

Pour le mois de Juin 2006 , L'entreprise KATATCHE vous communique les informations suivantes relatives à son activité de la période .

I - Les stocks et les mouvements de matières et de produits sont les suivants :

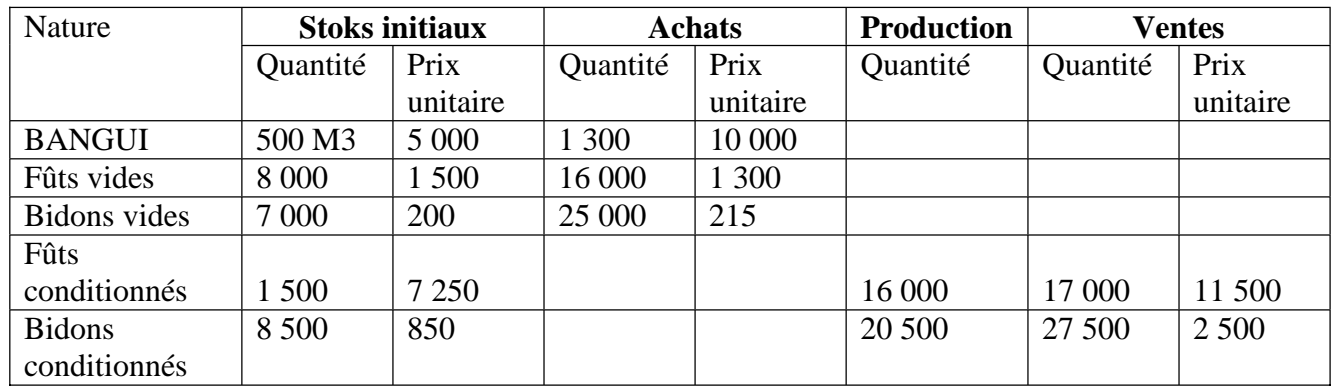

### **II –Les charges indirectes de la période sont :**

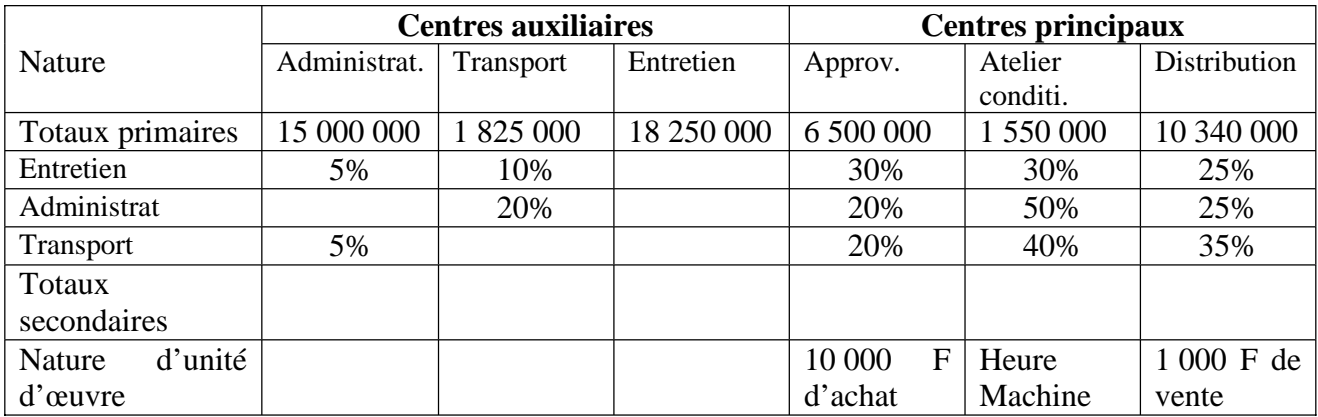

# **III – Les charges directes de la période :**

 - Pour un (1) bidon conditionné , il faut 1,5 minutes de main d'œuvre directe (MOD) et 2 minutes pour un (1) fût conditionné

Le coût de l'heure de MOD est de 4 500 F l'heure

# **IV – Autres informations :**

 Il faut une (1) minute de **temps machine** pour conditionner un (1) bidon et une minute et demi (1,5) minutes pour un fût.

# **TAF** :

- 1) Faire le schéma technique et compléter le tableau de répartition
- 2) Calculer le coût d'achat des éléments achetés et faire l'inventaire permanent
- 3) Calculer le coût de production de chaque produit conditionné et faire l'inventaire permanent